Pakiety użytkowe Laboratorium 2

1. Przepisz poniższe oświadczenie (dane autora dokumentu oraz miejscowość i data umieszczone są w tabeli składającej się z jednego wiersza i dwóch kolumn).

Władysław Malinowski ul. Owocowa 44/12 65-001 Zielona Góra

Zielona Góra, 2014-03-02

**Dotyczy**: pisma nr 165/01/2014

**XYZ** 

**Windykacja sp. z o.o.**  ul. Nowowiejska 1 00-902 Warszawa

## **OŚWIADCZENIE**

W odpowiedzi na Państwa pismo z dnia 29.01.2014 roku, stanowiące wezwanie do zapłaty wierzytelności w postaci zaległej raty składki z tytułu zawartej w dniu 1 stycznia 2008 umowy obowiązkowego ubezpieczenia OC posiadaczy pojazdów mechanicznych, pragnę oświadczyć, iż nie spełnię żądanego ode mnie świadczenia w wysokości, w sposób i w terminie przez Państwa wskazanym.

Pragnę zauważyć, iż zgodnie z art. 819 §1 k.c. roszczenia z umowy ubezpieczenia przedawniają się z upływem lat 3. W związku z powyższym nie widzę podstaw do zapłaty żądanej raty składki wraz z odsetkami za zwłokę.

Z poważaniem

*podpis* 

Załączniki:

- 1) Kopia umowy OC
- 2) Dowód wpłaty I raty OC

2. Nagłówki pojawiają się w większych dokumentach takich jak raporty, prace licencjackie i magisterskie, książki. Zwykle nie stosuje się ich ani w podaniach ani też w listach. Większość edytorów tekstów pozwala na osobne zdefiniowanie nagłówka i stopki dla strony pierwszej. Jeżeli jest to strona tytułowa, to często nagłówek i stopka są puste (dotyczy to z reguły także stron tytułowych poszczególnych części lub rozdziałów książki).

Zaprojektuj własną stronę tytułową dla dowolnej książki. Dbając o estetykę i umiar umieść na stronie elementy ozdobne (np. bitmapy, obiekty Clipart, WordArt, itp.), zwróć przy tym uwagę na elementy, które na takiej stronie muszą wystąpić.

- 3. Utwórz dokument zawierający stopki i nagłówki takie, jak ta instrukcja.
- 4. Przekonwertuj następujący tekst na tabelę:

## $1:2:3:4:5$

## ala; ewa; tomasz; mirek; krzysztof;

Jako separatora użyj średnika.

5. W dokumencie umieść poniższą tabelę (treść może być inna).

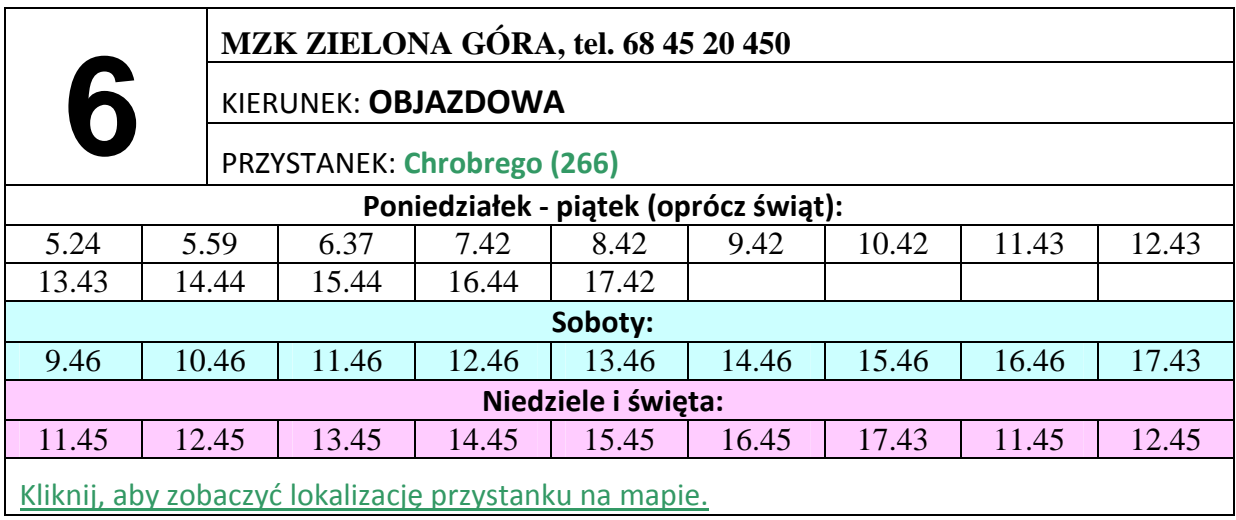

6. W sprawozdaniu napisz, jakie są możliwości numerowania stron w edytorze Word. Sprawdź również, co to jest sekcja i opisz, jakie jest jej znaczenie w dużym dokumencie. Zwróć szczególną uwagę na możliwości numerowania stron i kolejnych sekcji. Wypisz, do różnicowania których elementów formatowania i układu dokumentu można wykorzystać sekcje. (Przy przygotowaniu sprawozdania korzystaj z pomocy programu Word.)